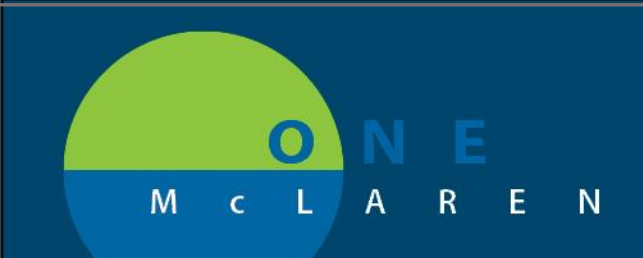

#### ANTICOAGULATION Documentation and Results Reviewing Uplift

Anticoagulation documentation has been revised to support an improved, trendable result viewing experience for clinicians.

The following PowerForms will be retired and will not be available in the Ad Hoc Charting folder:

- Anticoagulation Workflow
- Anticoagulation Therapy Management

A new PowerForm will be Available in the Ad Hoc Charting folders for documenting anticoagulation management

• Anticoagulation Therapy

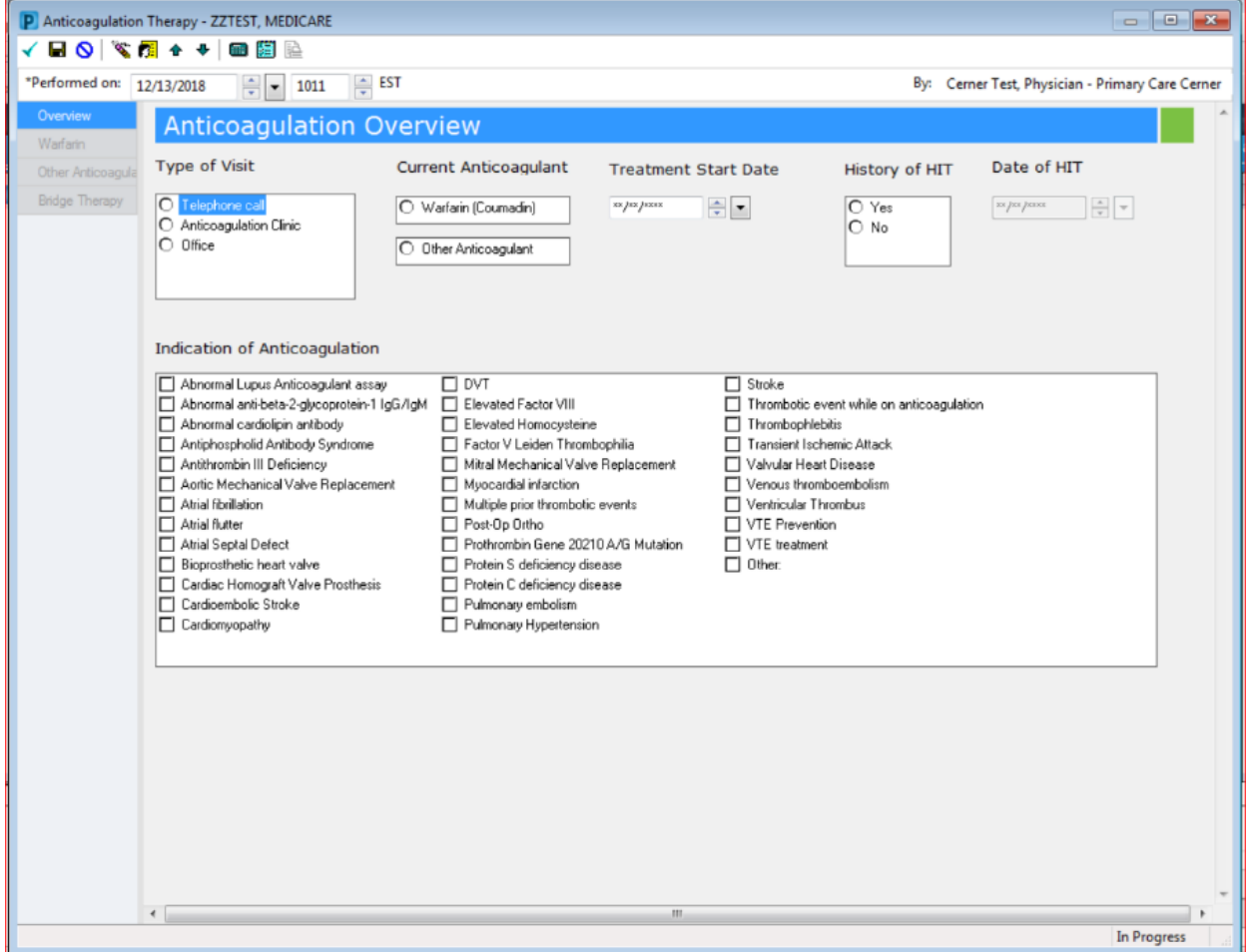

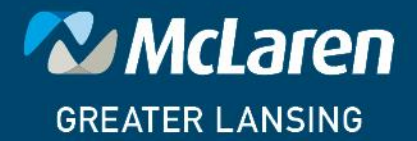

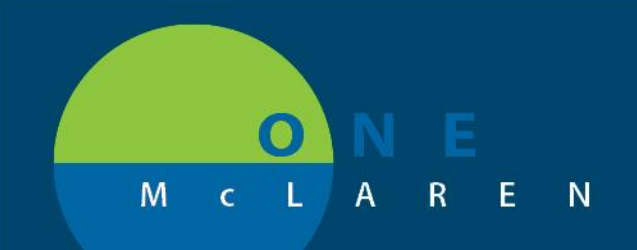

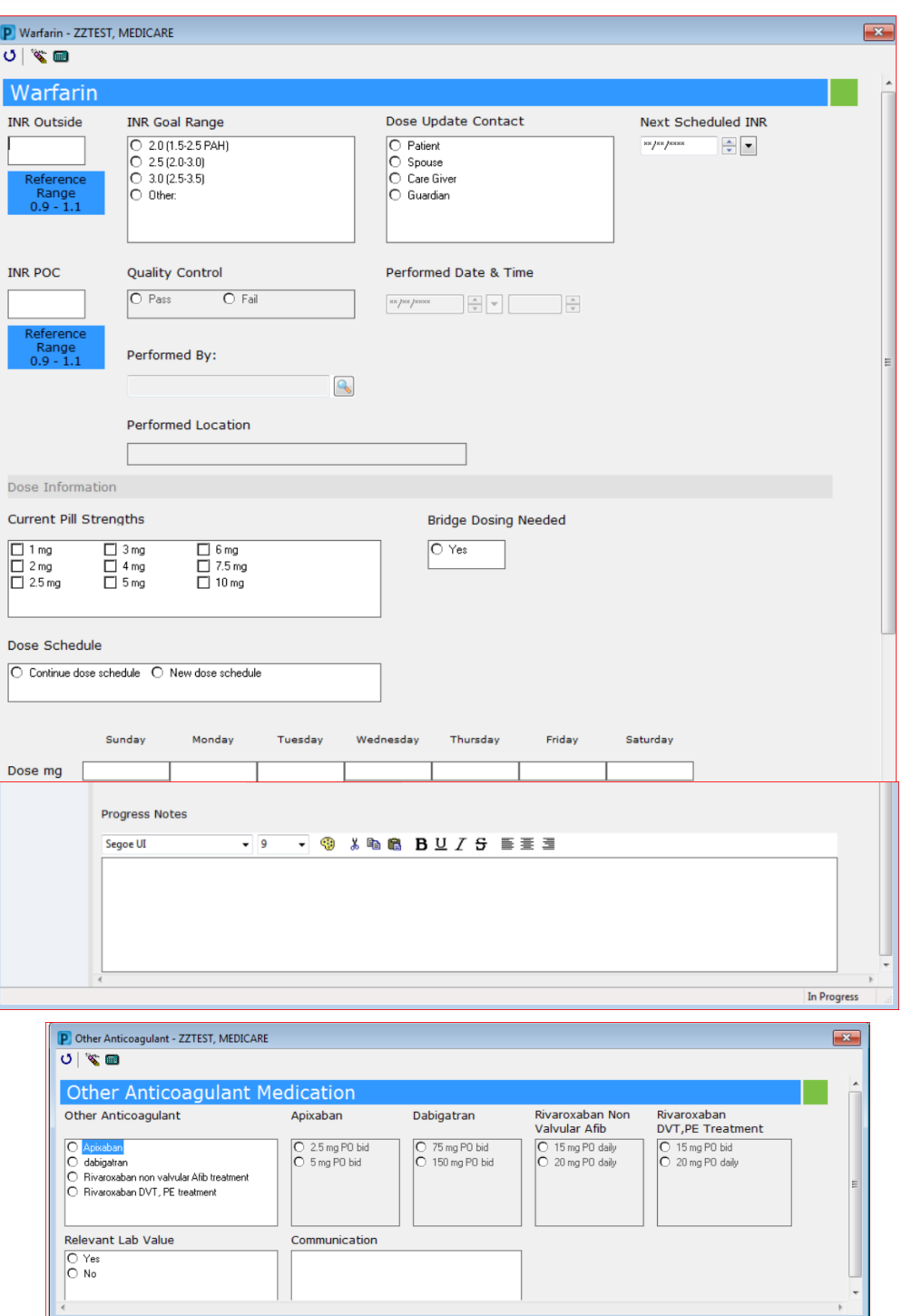

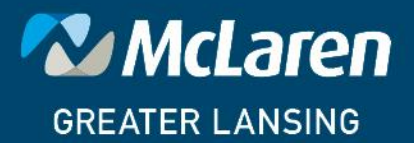

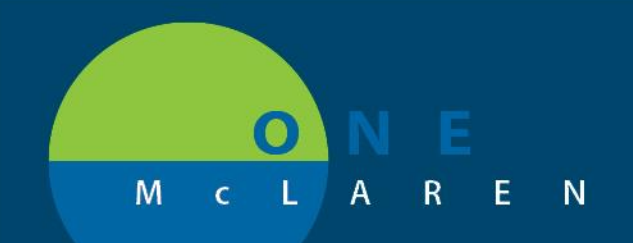

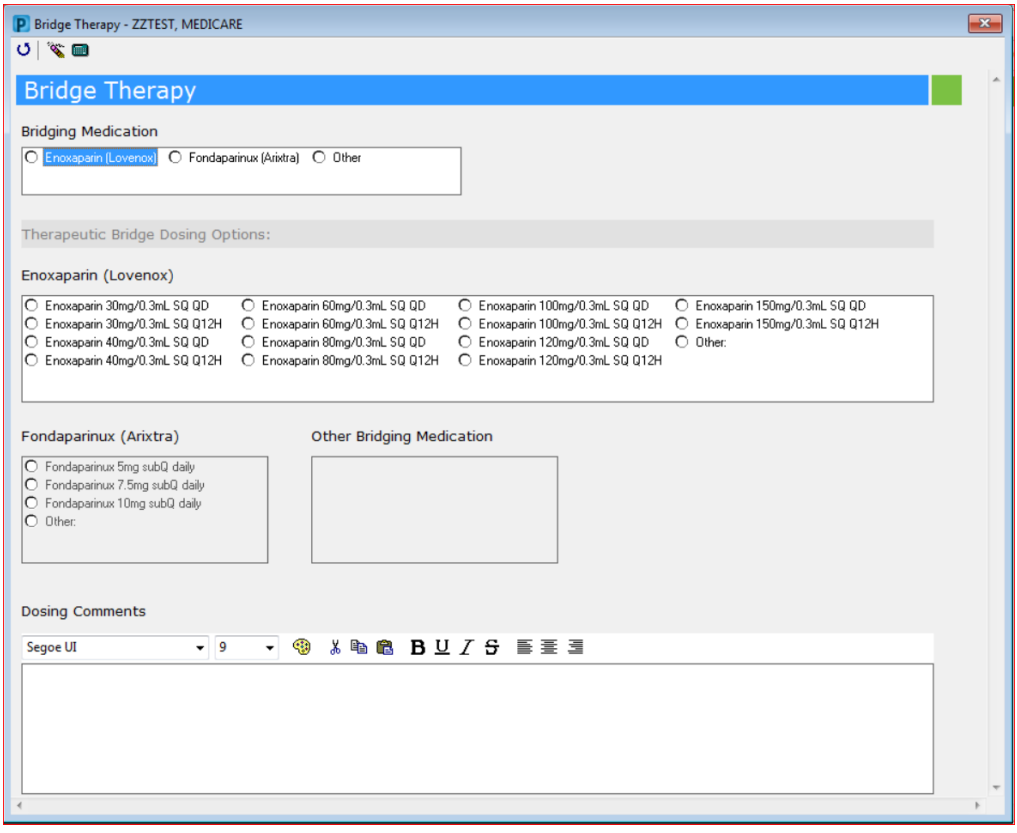

The PowerForm has been designed to facilitate documentation by using "last charted value" functionality to pull previously documented information into every new instance of the form. After the form has been completed for the first-time future charting is minimal.

Note the following:

- INR
	- o Results that post to PowerChart via interface will be viewable in the new "Coumadin Flowsheet" section in Results Review located in the TOC on the left.
- INR Outside
	- o Allows the nurse or MA to enter a result from a non-interfaced lab system
- INR POC
	- o Is only for those clinics that perform INR testing in the Clinic.
	- o When this question is answered the Quality Assurance questions will also need to be completed.

**DOING WHAT'S BEST.** 

o When the form is signed A CHARGE WILL DROP for the INR POC test.

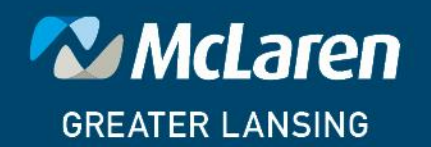

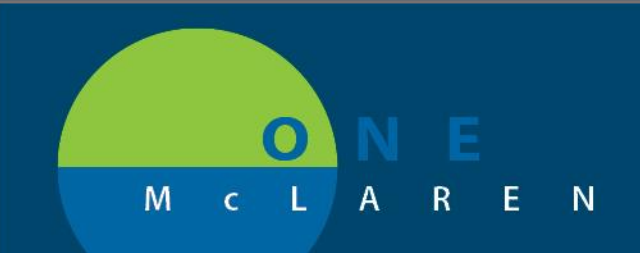

Clinicians will be able to view and trend the information documented from the Results Review Tab.

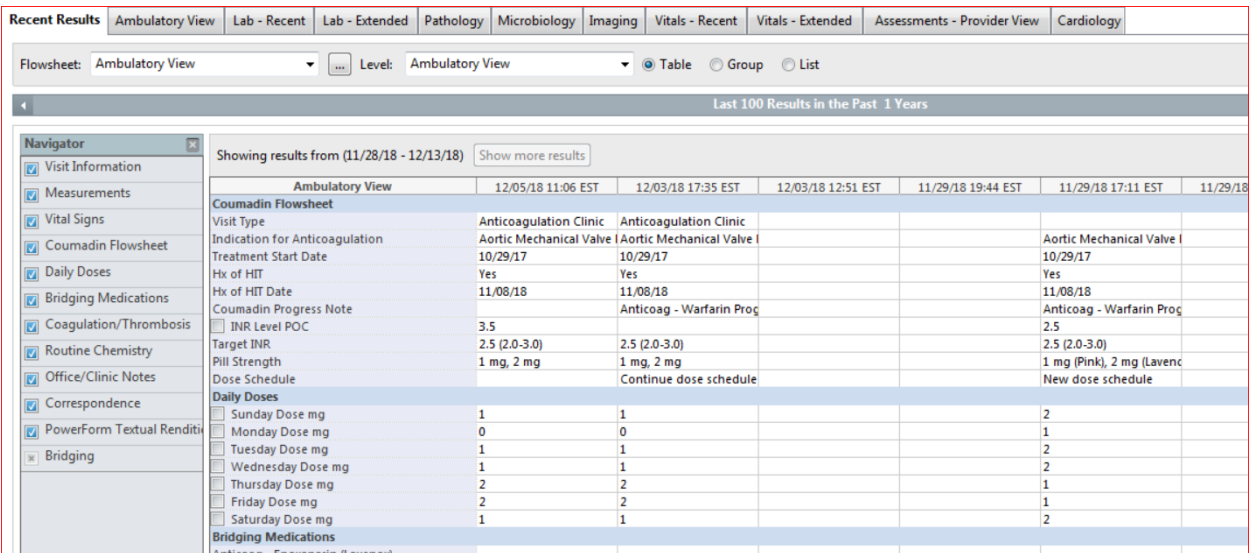

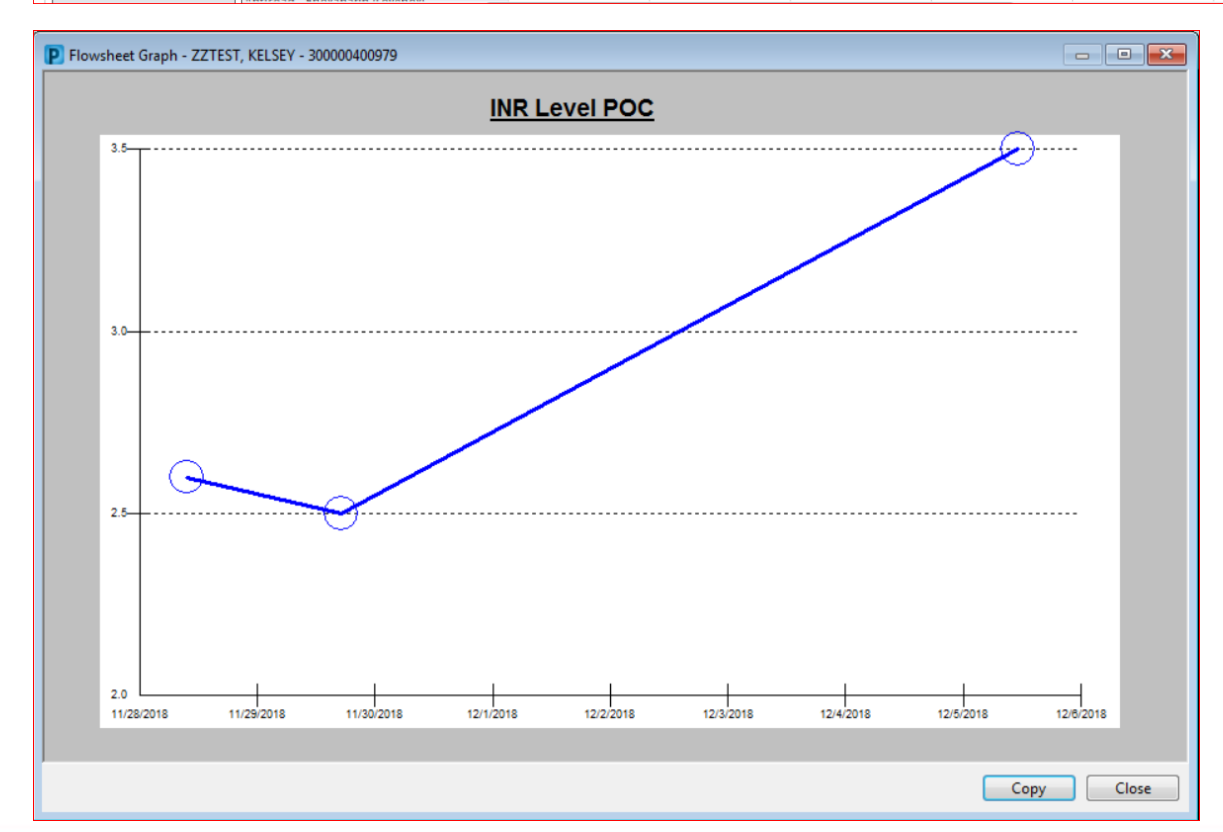

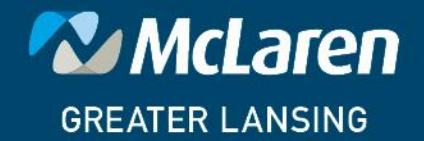

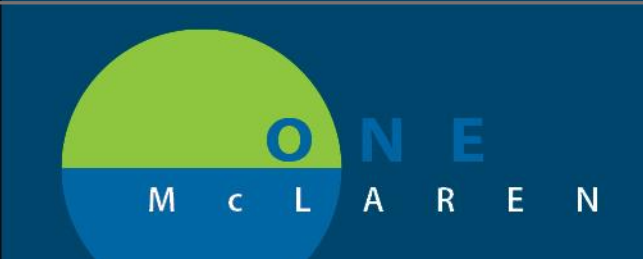

#### **WORKFLOW**

In Family Practice Clinics:

- 1. Interfaced INR results will Post to PowerChart and route a result message to the doctor's Message Center.
- 2. Doctor will review the result in Message Center
- 3. From Message Center physicians can click the Summary View button to review the documentation on the Anticoagulation Therapy PowerForm.
- 4. Physician will use their preferred method to communicate with the nurse or MA and give them the instructions to give to the patient.
- 5. Nurse or MA will document any changes, etc. in the PowerForm.

In Cardiology Clinics:

- Physicians are always free to use the workflow process described above.
- 1. Maintain current state workflow for tracking patients and results
- 2. PA -C or Nurse document contact with Patient using the Anticoagulation PowerForm

\*\*\*\*\* A specific workflow design is in process, but it was felt that the need for this new documentation with the supported results review needs to be pushed out as soon as possible for patient safety reasons.

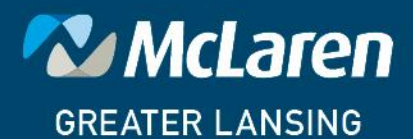

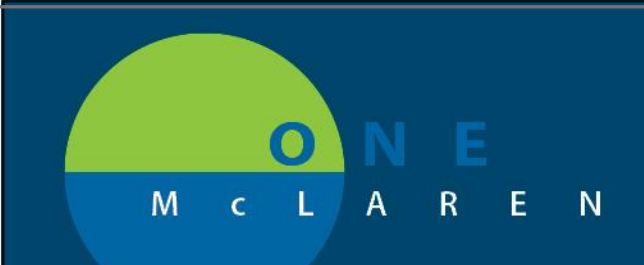

A second PowerForm will also be available to document anticoagulation bridging medications

• Anticoagulation Bridge Medications

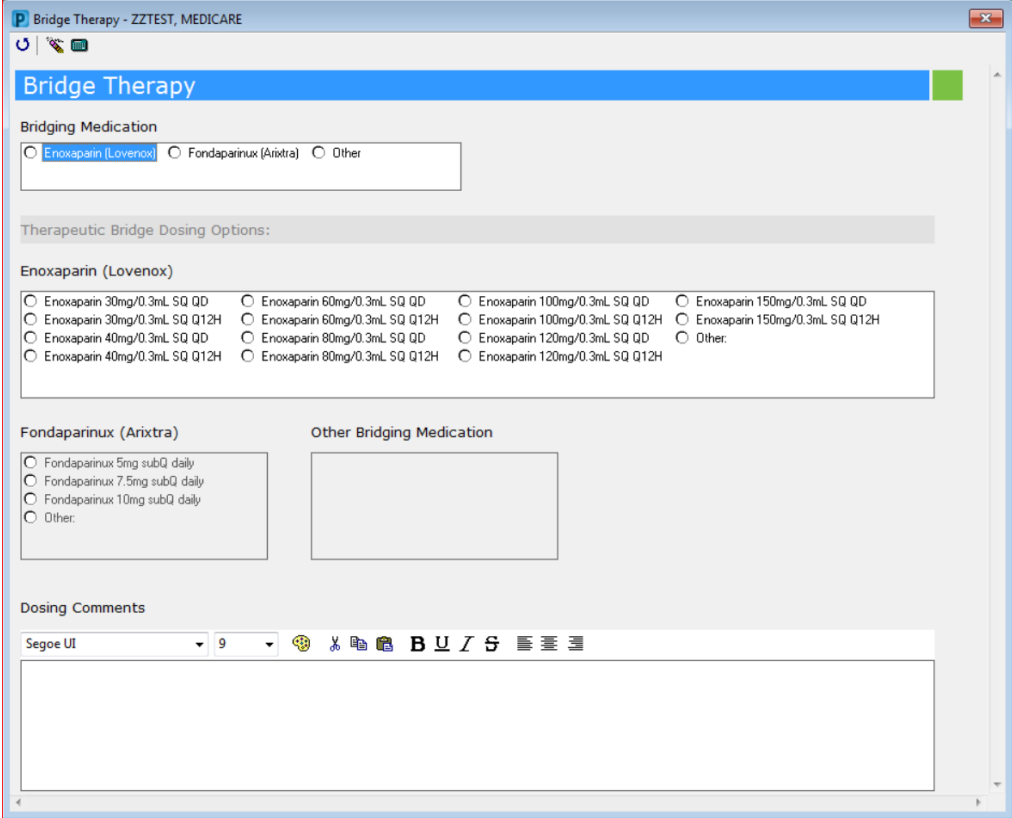

This form is provided as a convenience by provider request for physicians that don't routinely follow their patients for coagulopathy, e.g. surgeons.

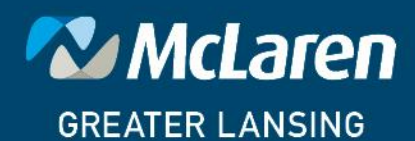